**All My Books Crack Free Download [Win/Mac]**

#### [Download](http://evacdir.com/deceleration/heartburns.betters?hippodrome=juleps&parvati=ZG93bmxvYWR8Z3o1TjJkNU9IeDhNVFkxTkRVeU1qRXhNSHg4TWpVNU1IeDhLRTBwSUZkdmNtUndjbVZ6Y3lCYldFMU1VbEJESUZZeUlGQkVSbDA&QWxsIE15IEJvb2tzQWx=)

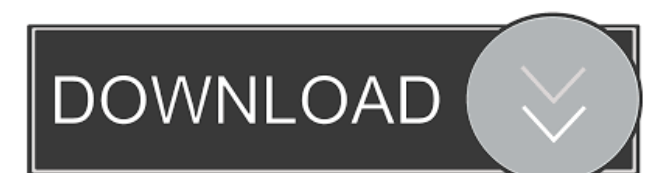

Book Manager: Manage Your Books, Lending, Reading Status, and Send Library Items to Amazon.com. Book Shelf: Organize Your Books Using Shelves, Desks, and Drives. Book Scanner: Scan Books and PDF Files Using a TWAIN or Brother Printer. Book Browser: Browse Your Books by Title, Author, Genre, Description, and Price. Book Lookup: Read Books in Your Library from Internet, Email, Facebook, and Other Sources. Book Organizer: Manage Your Book Collections, Edit Your Catalog, and Append Books to Your Library. Book Scanner: Scan Books and PDF Files Using a Brother Printer. Book Searches: Search Books, Authors, and Genres Using Filters and Options. Book Lookup: Browse Your Book Collections by Title, Author,

# Genre, and Other Options. Book Organizer:

Manage Your Book Collections, Edit Your Catalog, and Append Books to Your Library. Book Searches: Search Books, Authors, and Genres Using Filters and Options. Book Organizer: Manage Your Book Collections, Edit Your Catalog, and Append Books to Your Library. Book Searches: Search Books, Authors, and Genres Using Filters and Options. Digital Library: Manage, Lend, and Send Items to Amazon.com. Network: Manage and Lend Items to Your Friends. Statistics: Monitor Your Library's Usage, Send Statistics to Amazon.com, and Lend Books to Friends. Book Searches: Search Books, Authors, and Genres Using Filters and Options. Book Organizer: Manage Your Book Collections, Edit Your Catalog, and Append Books to Your Library. Book Searches: Search Books, Authors, and Genres Using Filters and

### Options. Book Lookup: Browse Your Book Collections by Title, Author, Genre, and Other Options. Book Scanner: Scan Books and PDF

Files Using a Brother Printer. Book Organizer: Manage Your Book Collections, Edit Your Catalog, and Append Books to Your Library. Book Searches: Search Books, Authors, and Genres Using Filters and Options. Book Lookup: Browse Your Book Collections by Title, Author, Genre, and Other Options. Book Organizer: Manage Your Book Collections, Edit Your Catalog, and Append Books to Your Library. Book Searches: Search Books

**All My Books With Registration Code**

KEYMACRO (Keynote Macro Recording Utility) is a tool for recording, editing and adding macros to Keynote presentations. Main features \* Use

## macros to perform common tasks and save time

on the creation of new slides. \* Select the presentation template, and the objects that you wish to include into the slide. \* Perform all functions of Keynote quickly. \* Easily replace the appearance of objects with other preset styles and objects. \* Quickly create different slide layouts for the text and graphics, such as the background, text color, slide title, bullet, grid, type, and page background. \* Save your work in the file format compatible with Keynote. \* Import the exported Keynote files. \* Use the files from the Macromedia folder. \* Import data from the clipboard to the Keynote presentation. \* Export the data from the Keynote presentations to various file formats. \* Import audio and video files. \* Play the recorded Keynote file. \* Use the built-in templates for the slides. \* Combine different files and images to a single Keynote slide. \* Combine

#### Keynote presentations and Keynote slides together. \* Combine Keynote slides with other Keynote slides. \* Cut, copy and paste objects, slides, and objects from one Keynote presentation to another. \* Paste the background images from the clipboard. \* Paste the background images from the clipboard into a Keynote slide. \* Select an image from the Keynote slide. \* Paste the selected image. \* Place text, pictures, or charts on a background of Keynote slide. \* Place the picture from the clipboard in the Keynote slide. \* Invert the selected object. \* Mirror the selected object. \* Switch to original and inverted mode. \* Select objects with size restrictions. \* Change size of the objects in the Keynote slide. \* Move the objects in the Keynote slide. \* Copy the selected objects. \* Insert images to the Keynote slide. \* Insert the files to the Keynote slide. \* Put the slides and

Keynote slide to the front. \* Put the slides and

Keynote slide to the back. \* Use the paper shape that you want. \* Put the paper to the left. \* Put the paper to the 77a5ca646e

• Organize books into different virtual shelves. • Add pictures of your book to shelf. • View book cover images, as well as add your books to a wishlist. • Quick filter your book collection by title, author, or genre. • Sort books by title, author, price, rating, or any other option. • Save data of a book to a database. • Convert data to various file types. • Filter books by price, reading period, or other options. • Check out the book history. • Append book information to a database. • Customize color scheme. • Manage book information in a database. • Export data to PDF, CHM, XLS, HTML, and text files. • Install plugins. • Share the information by e-mail. • Backup and compress data. • Import data from PDF, TXT, DOC, EPUB, MOBI, PDB, ZIP, and

other formats. • Add books by ISBN. • Set up passwords for security purposes. What's in the box: • Manual. • Read Me. • Product key. • We're sorry. All My Books is a new program. You need to install it. It is very easy to use and extremely powerful. It has all the features that a professional software can have. Randy K Oct 01, 2015 It is a nice program. Steve V Jul 28, 2015 5 of 5 people found this review helpful Good Program - needs a bit of work The program worked well for me. One of the big problems I found is that if you add a lot of books to the database, it takes longer and longer to do the searches and the filter options are limited. I tried to make a price filter work with the book numbers, but it failed. I found it easier to just do a search, then add books manually to the shelves by ISBN. If the program can be upgraded to work more like the cataloging software at my local library, then it could be really useful. D M

May 08, 2015 4 of 5 people found this review helpful Will not function with Windows 8 When I tried to install on Windows 8 it said I needed to install some files and then it would let me continue and it would never finish. I tried to

**What's New In All My Books?**

Easy to use and efficient. The digital library … Manage your books in an organized way. Sort books by subject, author, publisher, or other categories. View loaned books. Add books from online and offilne sources. Manage unlimited databases. Download books from online sources. Download book covers from the Internet. Download book data from any local or network source. E-book collection manager. Simultaneous tracking of books and bookshelves. E-book library management software. E-book library automation.

Organize your e-book collection … Import book collections from local and network sources. Manage unlimited online and offline sources. Bookmarks: save the bookmarks for any source. Support plugins. Add bookmarks from the Internet. Sync bookmarks from online or offline sources. The digital library … Manage books by the book number. Add a book from the ISBN. Manage any available online sources of books. Keep track of all books you borrow. Categorize books by subject, author, publisher or any other criteria. Sort books by title, author, rating, price, or any other criteria. Add or remove categories. Keep track of books you lend. Display statistics with the aid of charts. Keep track of all books you borrow. Manage online and offline sources of books. Organize your e-book collection. Manage any available online and offline sources of e-

books. Add books from online and offline

sources. Keep track of any available online or offline sources of e-books. The electronic librarian … Import books from local or network sources. Keep track of any available online or offline sources of e-books. Manage the e-book collection. Manage any available online or offline sources of e-books. Import books from the Internet. Add bookmarks to any source. Add any available online or offline source of books. Import bookmarks from the Internet. Keep track of any available online or offline sources of books. Import books from any local or network sources. Manage any available online or offline sources of books. Keep track of any available online or offline sources of books. Manage the e-book collection. Add books from any local or network sources. Keep track of any available online or offline sources of books. Manage any available online or offline sources of books. Organize your

e-book collection. Manage any available online or offline sources of e-books. Add books from any online or offline sources. Add or remove categories. Sort books by title, author, publisher, or any other criteria. Add bookmarks. Display statistics with the aid of charts

**System Requirements For All My Books:**

#### Windows Mac OS X Linux More Info: TRIVIA TRAILER [1] [1] ------ [1]

#### Related links:

<http://huntingafrica.org/wp-content/uploads/2022/06/PowerArchiver.pdf> <https://keystoneinvestor.com/masteralgo-lotto-my-own-scheme-crack-for-pc/> [https://techessay.org/wp-content/uploads/2022/06/Folder\\_Mirror.pdf](https://techessay.org/wp-content/uploads/2022/06/Folder_Mirror.pdf) <https://biodiversidad.gt/portal/checklists/checklist.php?clid=3918> <https://stroy-glavk.ru/wp-content/uploads/2022/06/eiddwen.pdf> <https://aucook.ru/pazera-free-flv-to-avi-converter-crack-latest-2.html> <https://bienestarmenteycuerpo.com/wp-content/uploads/2022/06/rekblad.pdf> <http://www.chineseqingmen.org/people-search-with-license-key-for-pc-latest/> <https://godfreydesign-build.com/wp-content/uploads/2022/06/nicjai.pdf> [https://negociosinmobiliariosdemexico.com/wp-content/uploads/2022/06/Devio\\_System\\_Administration\\_Utility.pdf](https://negociosinmobiliariosdemexico.com/wp-content/uploads/2022/06/Devio_System_Administration_Utility.pdf)